## **GNSO Council Motion Recorder**

**DATE:** Wednesday, November 1, 2017

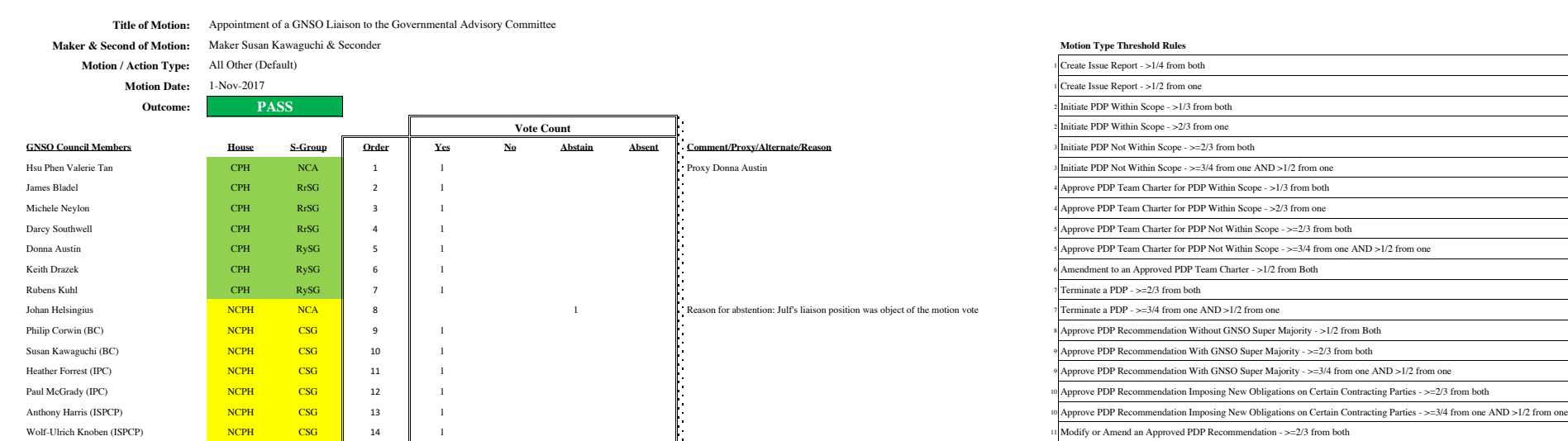

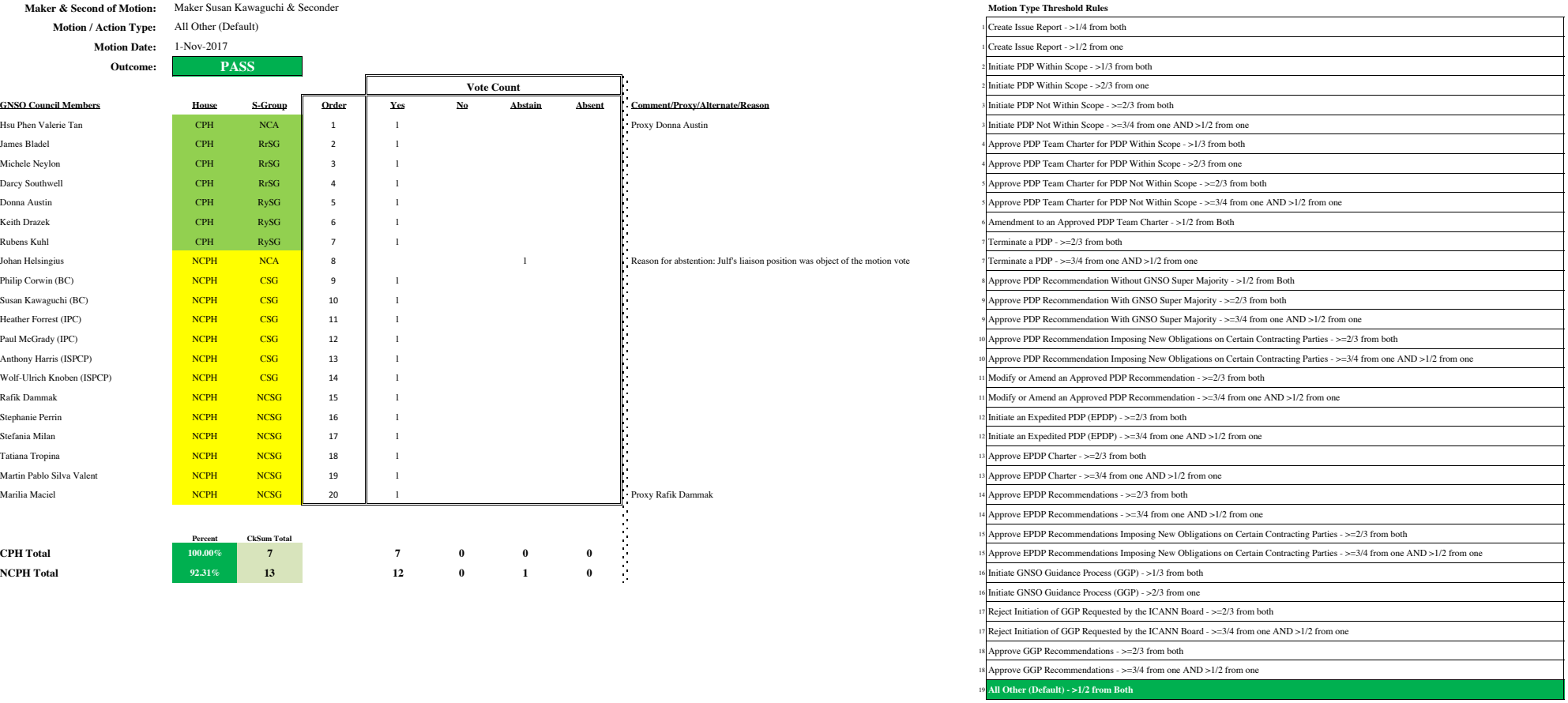

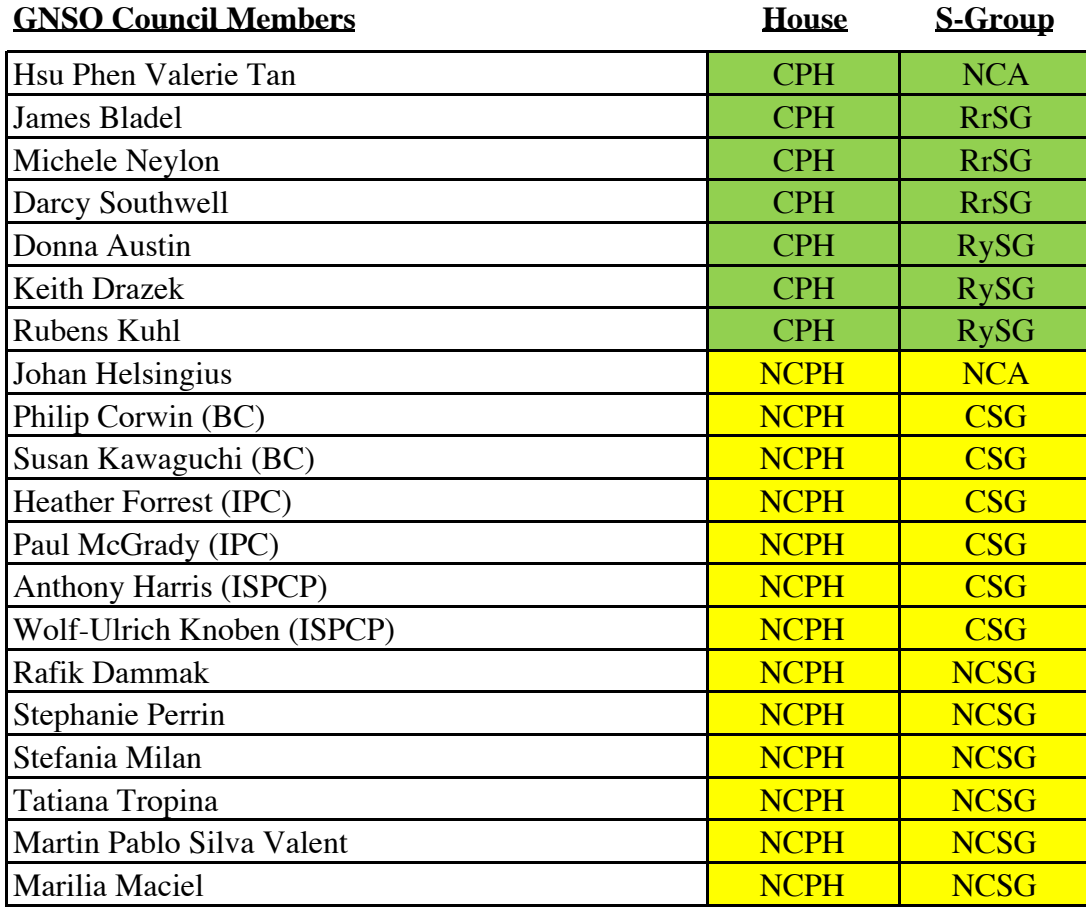

## **Motion\_Action\_Type**

- <Select Motion Type>
- Create Issue Report
- Initiate PDP Within Scope
- Initiate PDP Not Within Scope
- Approve PDP Team Charter for PDP Within Scope
- Approve PDP Team Charter for PDP Not Within Scope
- Amendment to an Approved PDP Team Charter
- Terminate a PDP
- Approve PDP Recommendation Without GNSO Super Majority
- Approve PDP Recommendation With GNSO Super Majority
- Approve PDP Recommendation Imposing New Obligations on Certain Contracting Parties
- Modify or Amend an Approved PDP Recommendation
- Initiate an Expedited PDP (EPDP)
- Approve EPDP Charter
- Approve EPDP Recommendations
- Approve EPDP Recommendations Imposing New Obligations on Certain Contracting Parties
- Initiate GNSO Guidance Process (GGP)
- Reject Initiation of GGP Requested by the ICANN Board
- Approve GGP Recommendations
- All Other (Default)

[Sheet Protect PW: GNSO]

To Add New Motion Types:

\*\*In general, you want to make all changes to the tab of Motion 1, and then once validated the changes work as designed, the entire sheet can just be copy/pasted across the other motion # tabs to propogate the change.

1) Add the formal motion type name to the drop\_down tab. Make sure entries are within the bounds of the Data Validation attribute on cell C4 of Motion 1 tab. Verfiry that you can see the new motion types available in the drop down menu

2) Update the rules table on M3:

\*\*\* Note that the logic columns of N&O are hidden so they are not printed to PDF. Unhide those, and be sure to hide them again after validation.

- It is best to copy paste/insert of an existing rule that matches the same threshold as the new motion type. This will expedite the update required for the new motion type logic.

- Replace the name of the motion type in cell  $M(x)$  with that of the motion type name.

- Update the Conditional Formating of the same cell M(x) with that of the motion type name.

- Update cell  $N(x)$  with that of the motion type name.

- Update the Conditional Formating on cells C31 & C32 to correspond to each motion type.

\*\*\* Remember, in some cases, two rows will have to be used on motions that contain -OR- conditions